$,$  tushu007.com

<<Photoshop

<<Photoshop >>

13 ISBN 9787122101624

10 ISBN 7122101622

出版时间:2011-3

 $(2011-03)$ 

页数:150

PDF

更多资源请访问:http://www.tushu007.com

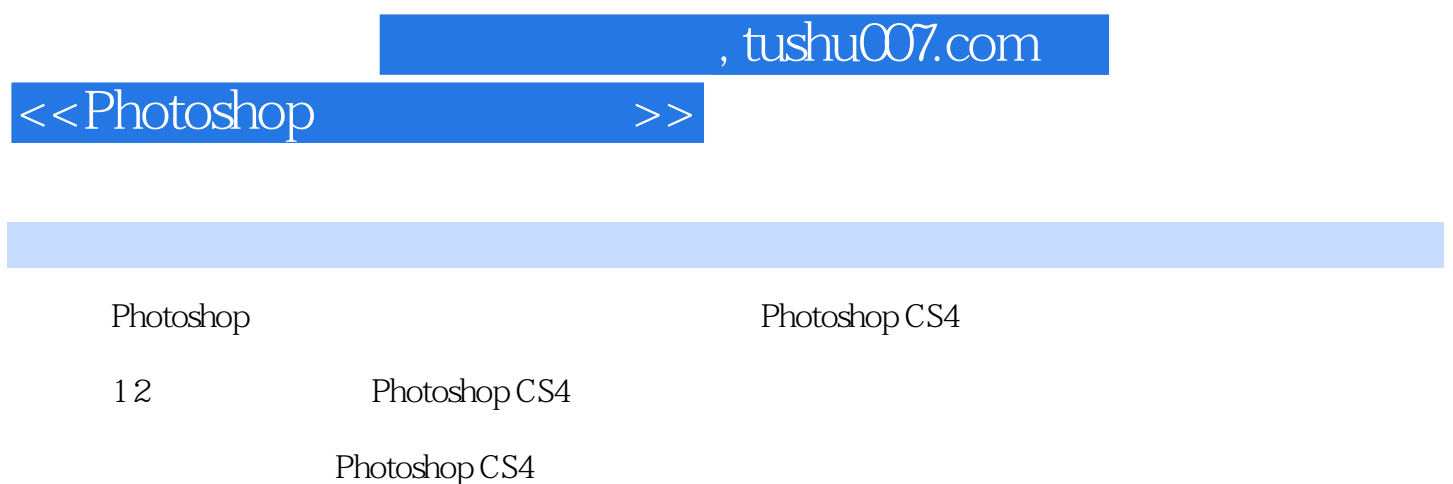

 $,$  tushu007.com

<<Photoshop>>>>>>>

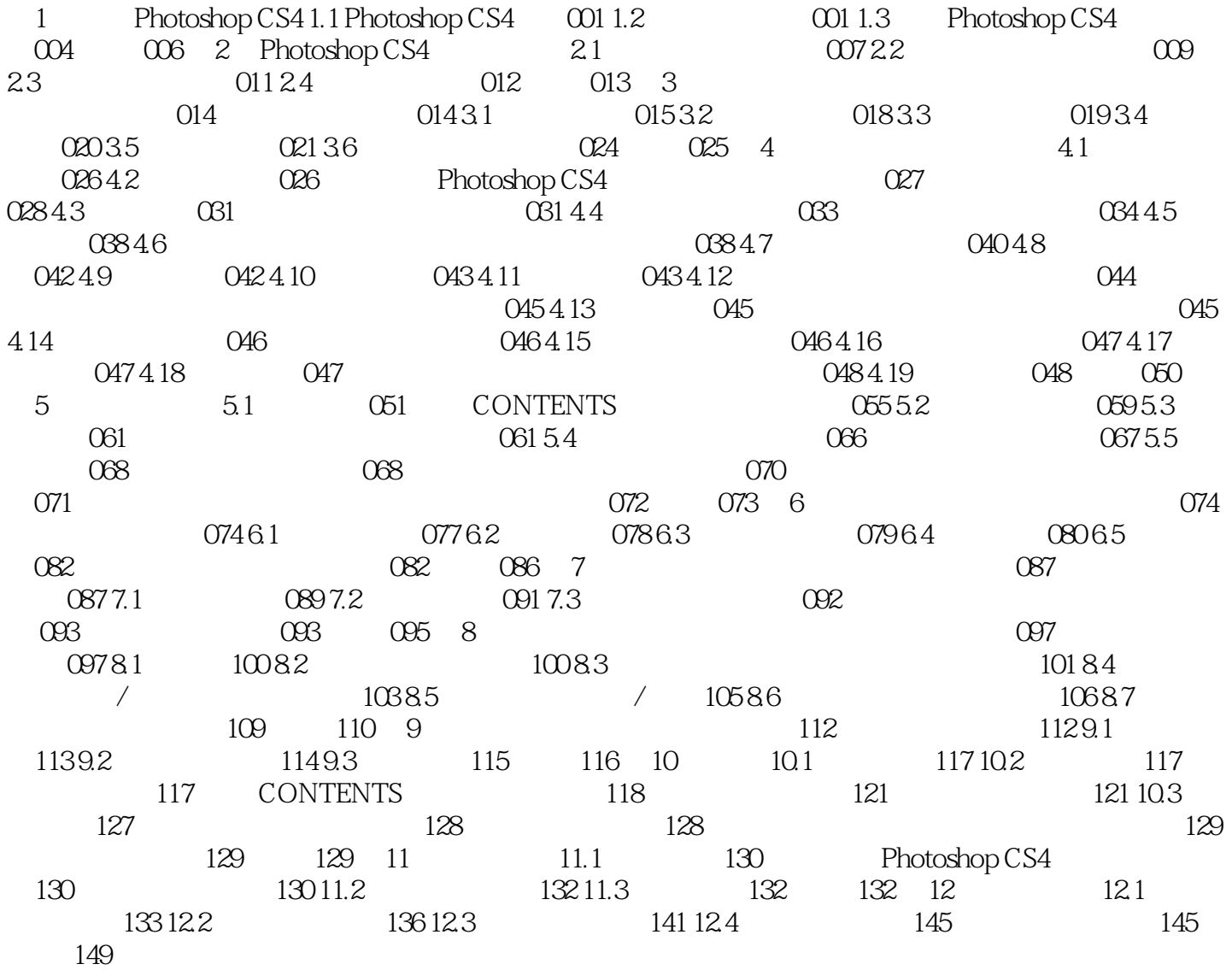

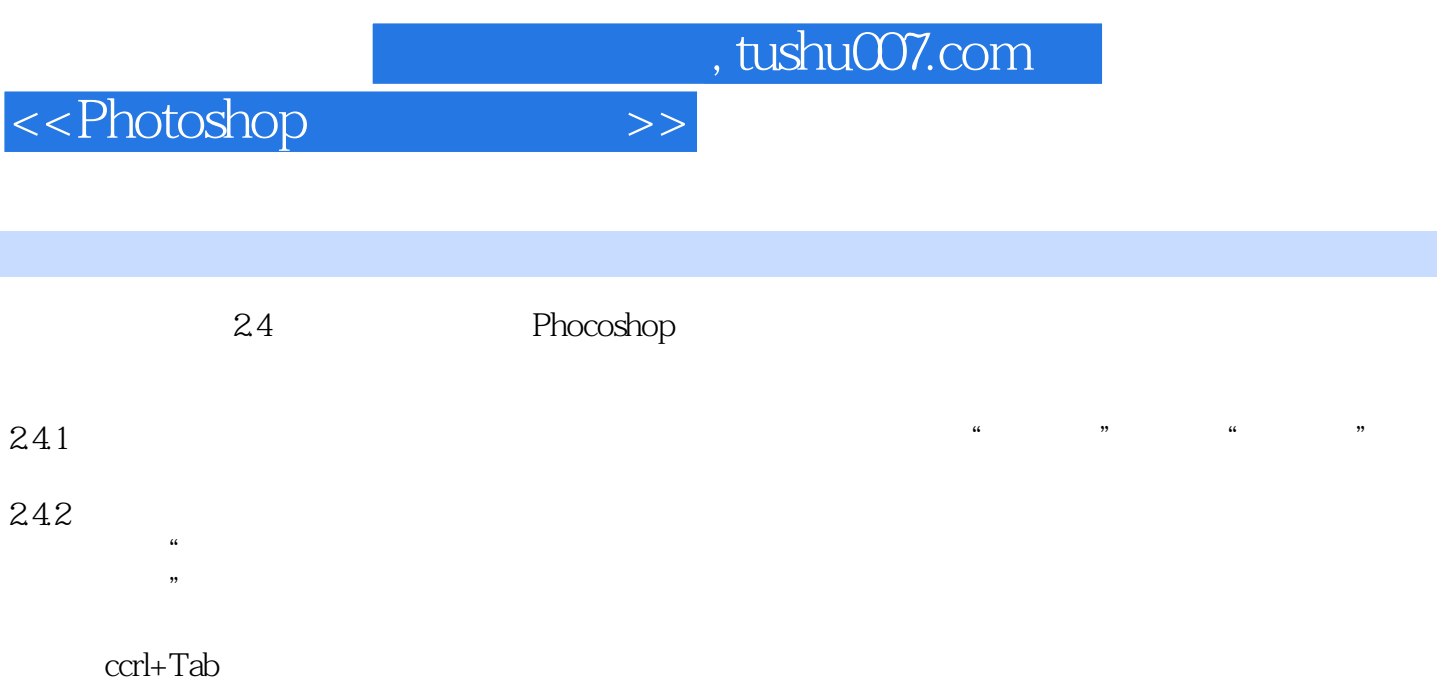

## $243$

 $\mu$ 

 $\alpha$ 

 $\mu$   $\alpha$   $\beta$   $\beta$ 

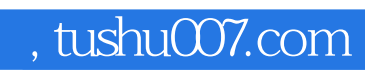

 $\le$  >>  $\ge$  >>

Photoshop

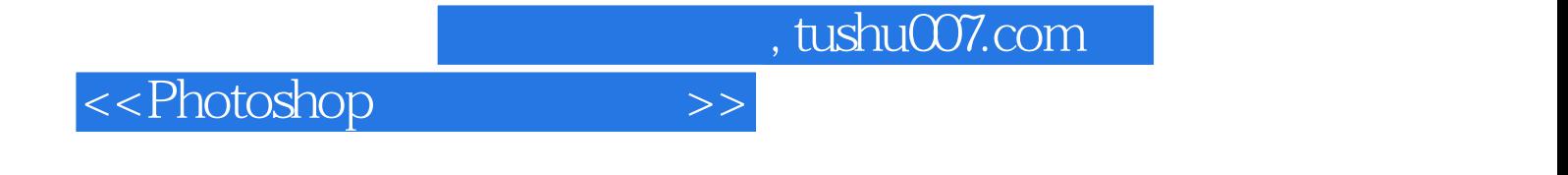

本站所提供下载的PDF图书仅提供预览和简介,请支持正版图书。

更多资源请访问:http://www.tushu007.com